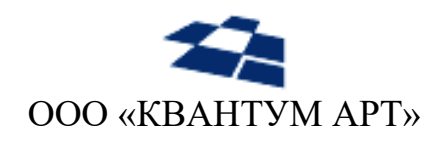

115184, Москва, Озерковский переулок, д. 12 тел. (495) 783-65-74

# Модуль Angular для продукта QP8.WidgetPlatform

Описание процессов жизненного цикла программного обеспечения

> Москва 2023

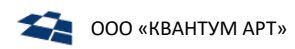

## **ИСТОРИЯ ИЗМЕНЕНИЙ**

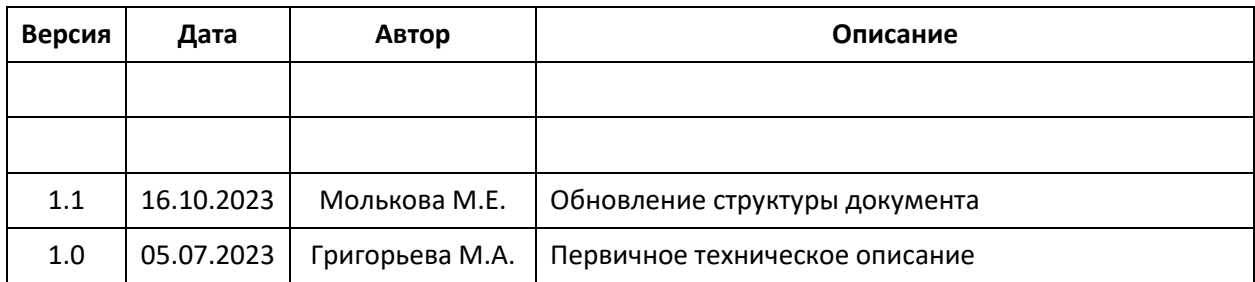

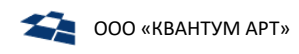

# Оглавление

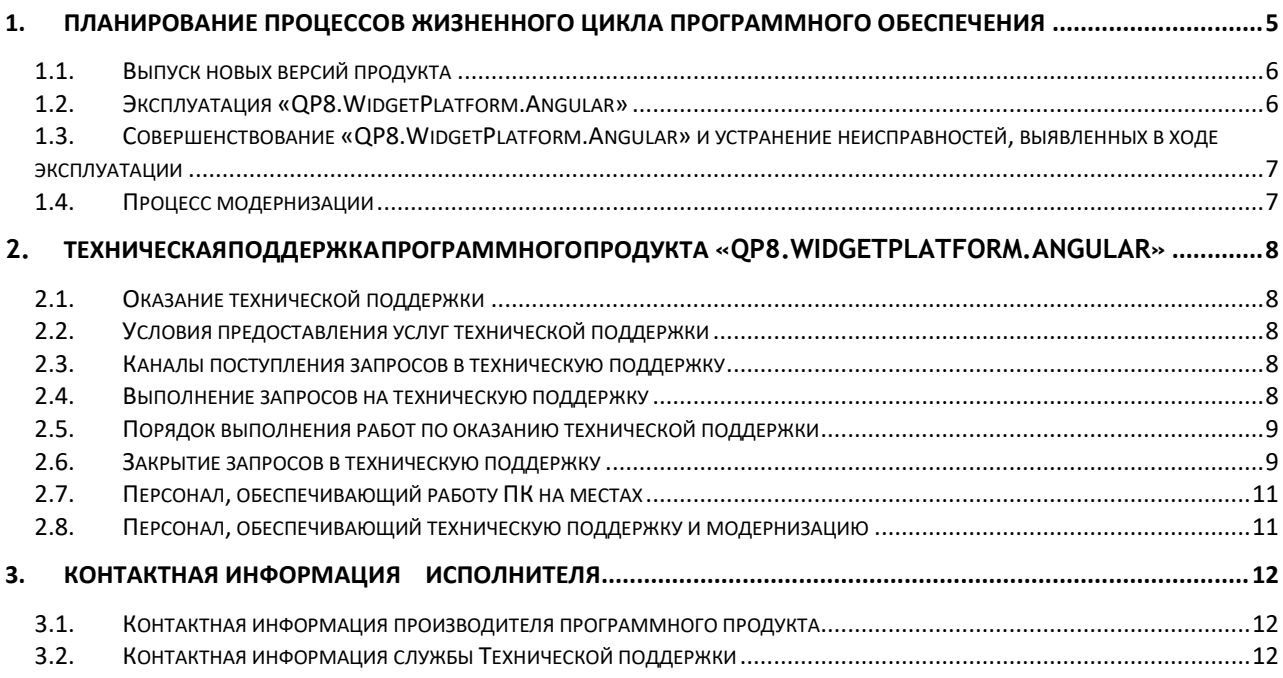

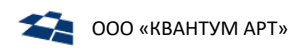

# ВВЕДЕНИЕ

Основными направлениями деятельности ООО «Квантум Арт» являются:

- разработка и интеграция программных решений: мобильные приложения, интернет и интранет-сервисы;
- онлайн-вещание и проведение прямых трансляций в интернете;
- аппаратное и техническое сопровождение проектов.

Программный продукт Модуль Angular для продукта QP8.WidgetPlatform (далее по тексту - «QP8.WidgetPlatform.Angular») - продукт, расширяющий возможности платформы «QP8.Framework».

«QP8.WidgetPlatform.Angular» предоставляет функции индексации данных хранящихся в «QP8.CMS» и размещаемых на сайтах и в мобильных приложениях, работающих под управлением «QP8.CMS», а также функции поиска по индексированным данным с возможностью получения результата поиска в формате JSON через REST API.

«QP8.Framework» - промышленная платформа для создания сложных интернет-систем, высоконагруженных порталов, а также программный продукт для решения задач по доставке и контролю динамического контента - Content Management System (CMS).

Настоящий документ описывает процессы, обеспечивающие поддержание жизненного цикла программного продукта «QP8.WidgetPlatform.Angular», в том числе устранение неисправностей и совершенствование программного обеспечения.

<span id="page-4-0"></span>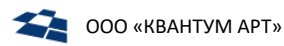

# 1. Планирование процессов жизненного цикла программного обеспечения

Жизненный цикл (ЖЦ) включает период создания и использования программногопродукта «QP8.WidgetPlatform.Angular», начиная с момента возникновения потребности в программном продукте «QP8.WidgetPlatform.Angular», заканчивая разработкой, тестированием и отладкой, поставкой программной продукции, её эксплуатацией Заказчиком и технической поддержкой.

Жизненный цикл определен с учетом положений следующих стандартов:

- ̶ ГОСТ Р ИСО/МЭК 12207-2010 «Информационная технология. Системная и программная инженерия. Процессы жизненного цикла программных средств»;
- ̶ ГОСТ РВ 0015-002-2012 «Системы менеджмента качества. Общие требования».

В ООО «Квантум Арт» принята методология Agile (рисунок 1).

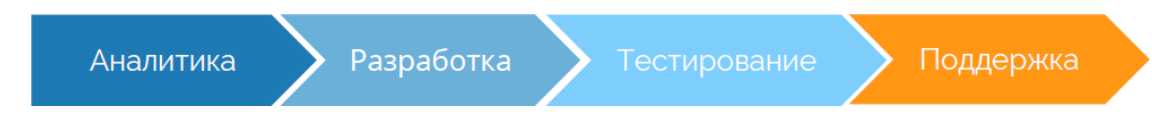

*Рисунок 1 Модель жизненного цикла*

Модель жизненного цикла обеспечивает необходимый контроль над разработкой и сопровождением программного продукта «QP8.WidgetPlatform.Angular».

Для процесса проектирования и разработки определен следующий порядок:

- анализ требований;
- планирование проекта и разработки;
- подготовка документации;
- построение архитектуры;
- написание программного кода;
- проведение функционального, нагрузочного, регрессионного автоматического тестирования;
- анализ безопасности;
- подготовка пакета для установки;
- последующая поддержка.

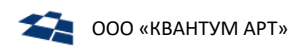

## <span id="page-5-0"></span>1.1. Выпуск новых версий продукта

Выпуск программного продукта осуществляется посредством создания новых релизов и патчей.

Для контроля версий продукта релизы и версии обозначаются следующим образом:

**«Название продукта»-«МажорныйНомер».«МинорныйНомер».«НазваниеПатча»** , где

- **МажорныйНомер**  цифровой номер мажорной версии релиза;
- **МинорныйНомер**  цифровой номер минорной версии релиза;
- **НазваниеПатча**  буквенно-цифровой номер патча (от 0 до 9 и затем от «a» до «z»).

Выпуск релизов и патчей осуществляется по следующим правилам (одно из перечисленных):

- Выпуск новой мажорной версии программного продукта происходит в случаях, когда в продукт вносятся существенные изменения функциональных возможностей, или кардинально меняется архитектура и технологии программного продукта по отношению к предыдущей версии. Номер новой мажорной версии релиза увеличивается на 1 относительно предыдущего.
- Выпуск новой минорной версии программного продукта происходит в случаях, когда в продукт вносятся не существенные изменения по отношению к предыдущей версии. Номер новой минорной версии релиза увеличивается на 1 относительно предыдущего.
- Выпуск нового патча осуществляется в случаях, когда поставляемая в рамках патча функциональность или используемые технологии не изменились или минимально изменились с момента предыдущей версии (низкая или нулевая степень воздействия на функциональность). Для нового патча в качестве его обозначений выбирается следующая цифра или буква алфавита относительно предыдущего.

Выпуск новой версии программного продукта сопровождается следующими документами:

- документ, содержащий сведения об изменениях и исправлениях в продукте, привносимых версией;
- инструкция по установке руководство, описывающее порядок действий для корректной установки версии.

## <span id="page-5-1"></span>1.2. Эксплуатация «QP8.WidgetPlatform.Angular»

Использование «QP8.WidgetPlatform.Angular» требует специалиста с квалификацией, достаточной для выполнения следующих видов работ:

- настройка модулей;
- обновление компонентов;
- проведение модернизации.

Эксплуатация производится в соответствии с предоставляемым руководством для пользователя.

# <span id="page-6-0"></span>1.3. Совершенствование «QP8.WidgetPlatform.Angular» и устранение неисправностей, выявленных в ходе эксплуатации

В рамках модернизации программного продукта осуществляется модификация программного обеспечения с выпуском новых версий программного обеспечения, полученных в результате модернизации.

## <span id="page-6-1"></span>1.4. Процесс модернизации

Процесс модернизации включает в себя:

- выявление ошибок в функционировании программного продукта;
- прием заявок от заказчика на внесение изменений и дополнений в продукт;
- предоставление заказчику новых версий программного продукта, выпущенных в результате модернизации и исправления ошибок;
- обеспечение пользователей изменениями и дополнениями к эксплуатационной документации.

# 2. Техническаяподдержкапрограммногопродукта «QP8.WidgetPlatform.Angular»

<span id="page-7-0"></span>Техническая поддержка пользователей осуществляется в формате консультирования пользователей и администраторов программного продукта по вопросам настройки, администрирования и эксплуатации по электронным каналам связи (телефону, электронной почте и посредством специализированной системы контроля исполнения заявок технической поддержки) или письменно по запросу.

## <span id="page-7-1"></span>2.1. Оказание технической поддержки

Техническая поддержка осуществляется как:

- помощь в настройке и администрировании программного продукта;
- помощь в поиске и устранении проблем в случае выявления ошибок;
- пояснение функционала программного продукта, помощь в эксплуатации;
- предоставление актуальной информации и документации.

#### <span id="page-7-2"></span>2.2. Условия предоставления услуг технической поддержки

Услуги поддержки предоставляются при действующем договоре поддержки в течение указанного календарного периода.

#### <span id="page-7-3"></span>2.3. Каналы поступления запросов в техническую поддержку

Запросы на техническую поддержку осуществляются по электронным каналам через систему регистрации инцидентов, либо адресу электронной почты.

#### <span id="page-7-4"></span>2.4. Выполнение запросов на техническую поддержку

Заказчик при подаче запроса на поддержку указывает следующие данные:

- наименование программного продукта, требующей поддержки;
- описание проблемы.

# <span id="page-8-0"></span>2.5. Порядок выполнения работ по оказанию технической поддержки

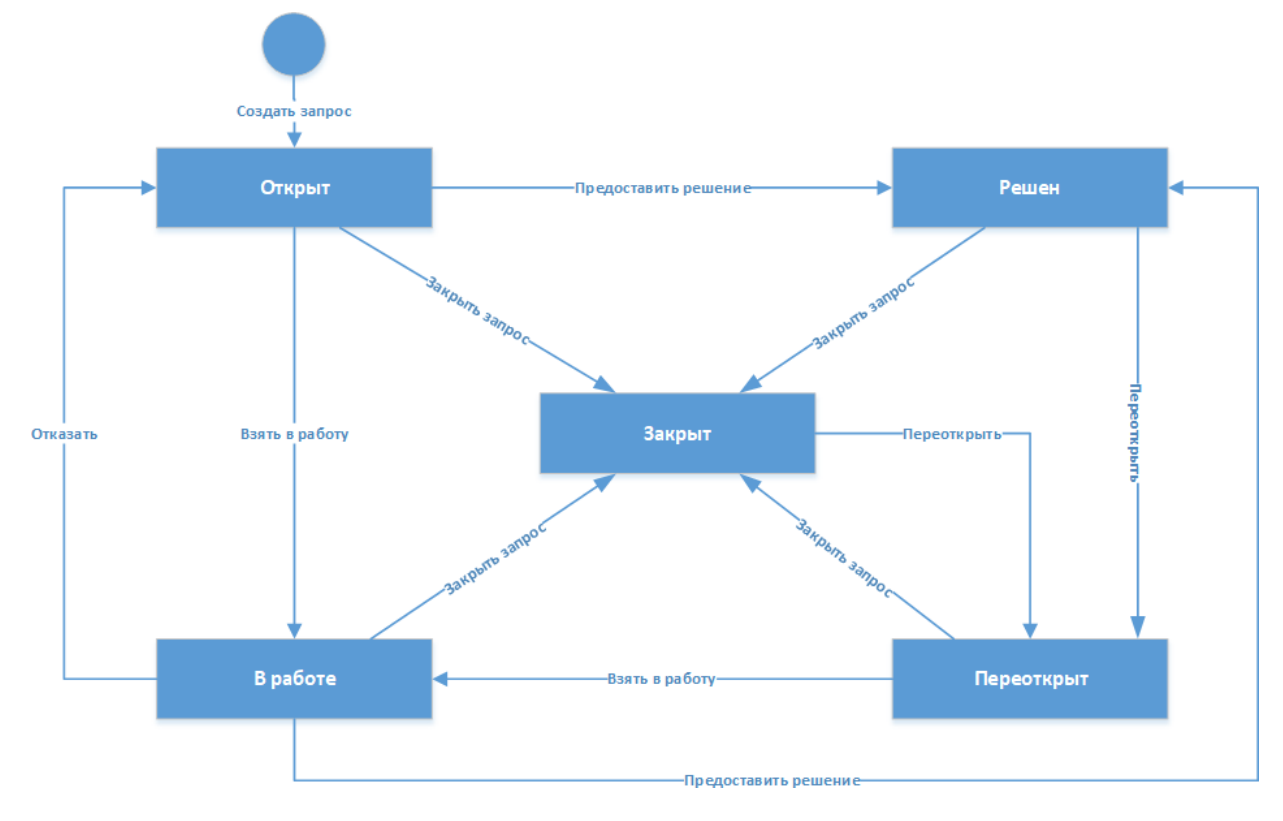

Схема работы с запросами представлена на Рисунке 2:

*Рисунок 2 Переходы состояний запроса*

Каждому запросу присваивается уникальный регистрационный номер в системе регистрации инцидентов. Служба технической поддержки сообщает Заказчику номер, присвоенный Запросу при регистрации.

Зарегистрированный Запрос обрабатывается и выполняется согласно установленной системе приоритетов. Действия специалистов Исполнителя по выполнению запроса документируются в системе регистрации инцидентов.

Заказчик обязуется выполнять все рекомендации и предоставлять необходимую дополнительную информацию специалистам Исполнителя для своевременного решения Запроса. Запрошенная дополнительная информация, рекомендации и ответы Заказчика документируются Исполнителем в системе регистрации инцидентов.

## <span id="page-8-1"></span>2.6. Закрытие запросов в техническую поддержку

После отправки решения запрос считается решенным, и находится в таком состоянии до получения подтверждения от Заказчика о закрытии инцидента, выполнении иных работ. В случае аргументированного несогласия Заказчика с завершением запроса, выполнение запроса продолжается.

Решенный запрос переходит в состояние закрытого после получения Исполнителем подтверждения от Заказчика о решении запроса. В случае отсутствия ответа Заказчика о завершении запроса в

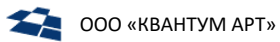

течение 14 рабочих дней, запрос считается закрытым, Закрытие Запроса может инициировать Заказчик, если надобность в решении запроса пропала.

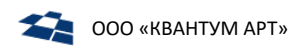

## <span id="page-10-0"></span>2.7. Персонал, обеспечивающий работу ПК на местах

Для обслуживания и работы ПК необходима группа пользователей, состоящая из одного или нескольких обученных специалистов, имеющих навыки работы с:

- PostgreSQL / Postgres Pro 13 и выше;
- ASP.NET Core (в версии .NET 6).

# <span id="page-10-1"></span>2.8. Персонал, обеспечивающий техническую поддержкуи модернизацию

Специалисты, обеспечивающие техническую поддержку и развитие платформы, должны обладать следующими знаниями и навыками:

- PostgreSQL / Postgres Pro 13 и выше;
- ASP.NET Core (в версии .NET 6);
- знание функциональных возможностей платформы и особенностей работы с ними. В

процессе технической поддержки задействовано не менее 3 специалистов.

# 3. Контактная информация Исполнителя

# <span id="page-11-1"></span><span id="page-11-0"></span>3.1. Контактная информация производителя программного продукта

**Название организации:** Общество с ограниченной ответственностью «Квантум Арт» **Фактический адрес:** 115184, г. Москва, вн.тер.г. муниципальный округ Замоскворечье, пер. Озерковский, д. 12, помещ. 2/5

**Телефон:** +7 (495) 783-65-74

**Электронная почта:** [info@quantumart.ru](mailto:info@quantumart.ru)

# <span id="page-11-2"></span>3.2. Контактная информация службы Технической поддержки

**Телефон:** +7 (495) 783-65-74

**Электронная почта:** [support@quantumart.ru](mailto:support@quantumart.ru)

График работы технической поддержки:

- по телефону в будни с 10:00 до 19:00;
- заявки по электронной почте принимаются круглосуточно.